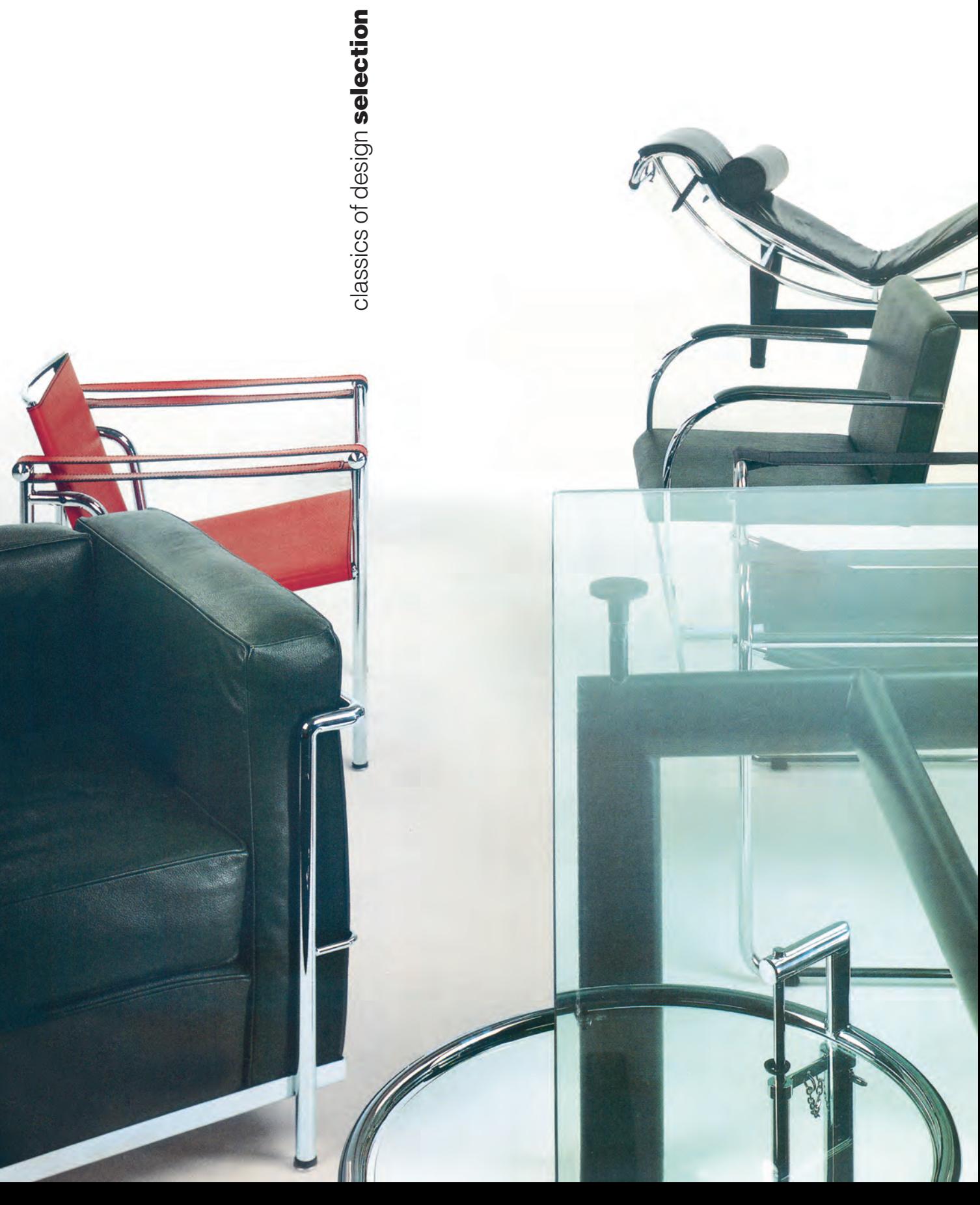

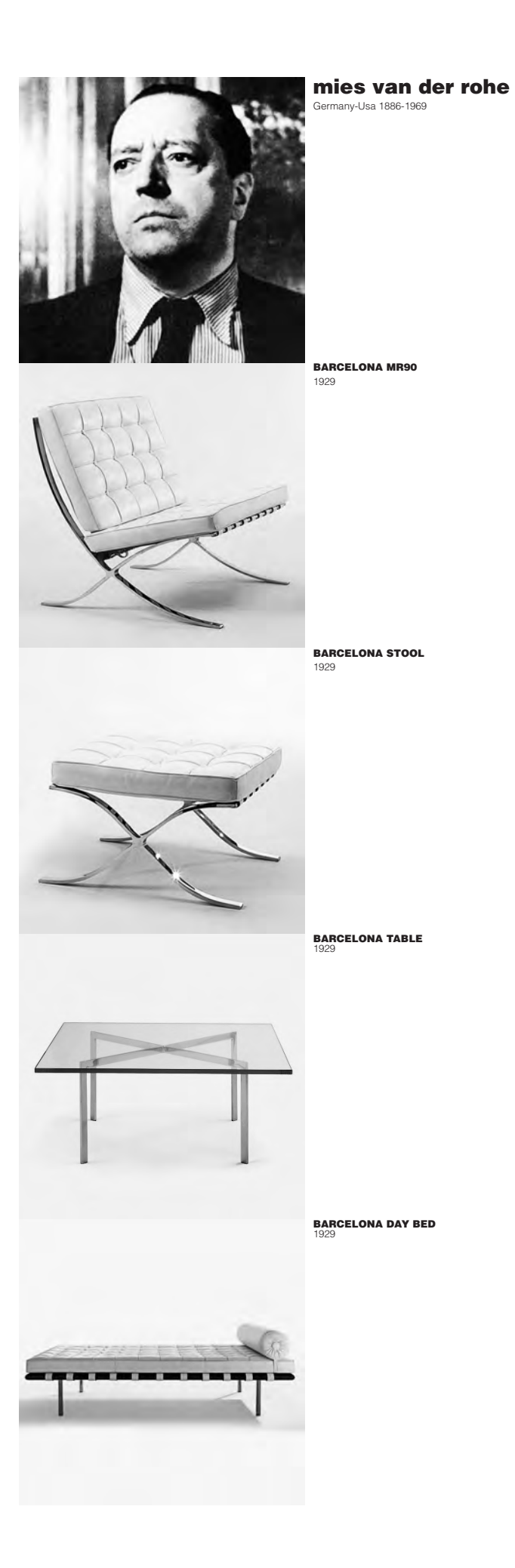

**MR20**<br>1927

**MR10**<br>1927

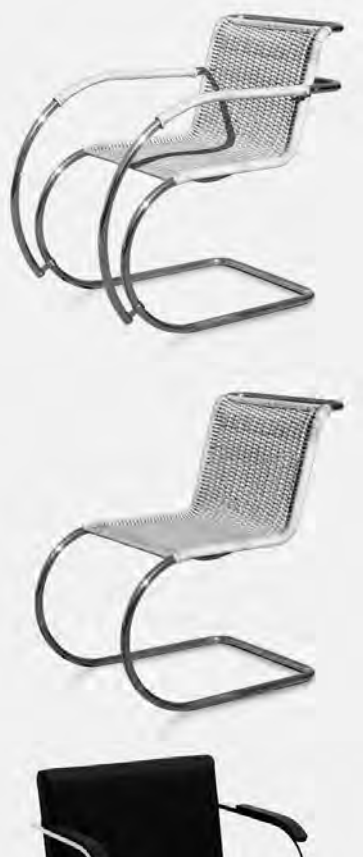

**BRNO MR50**<br>1930

**BRNO TUBULAR** 

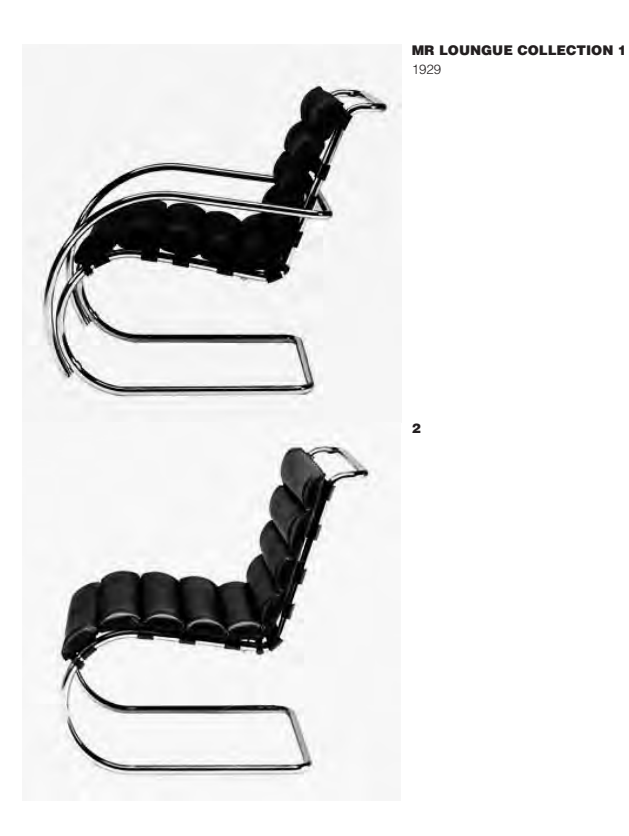

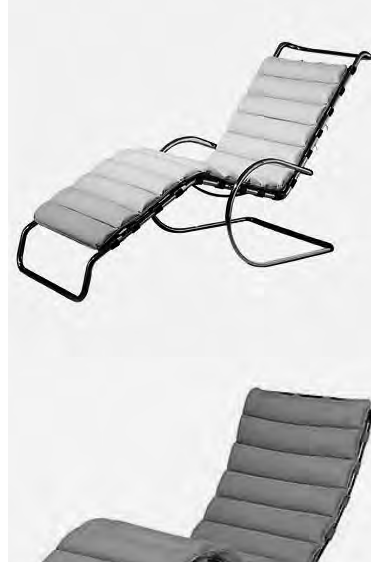

 $\overline{\mathbf{3}}$ 

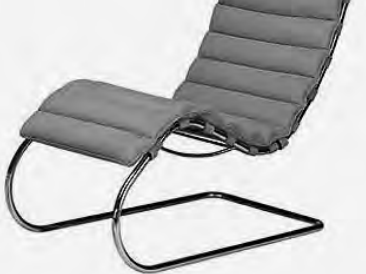

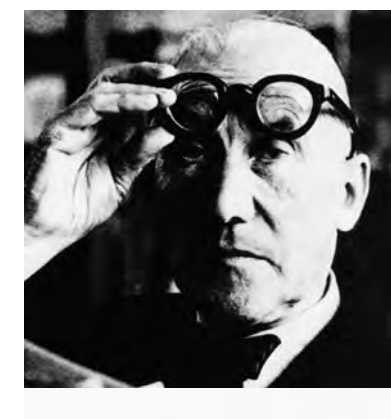

le corbusier -France, 1887-1965 pierre jeanneret Charlotte perriand

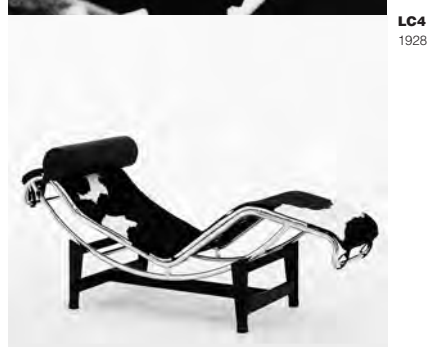

LC1<br> $\frac{1028}{1928}$ 

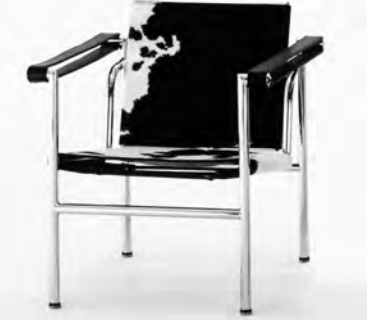

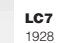

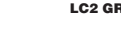

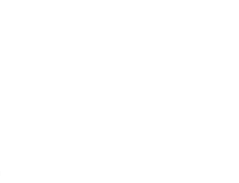

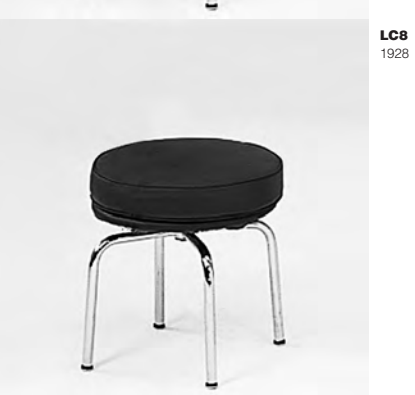

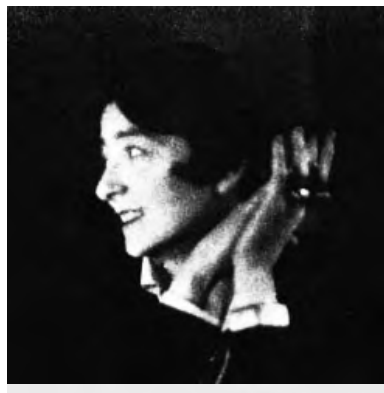

eileen gray

**E1027 TABLE** 

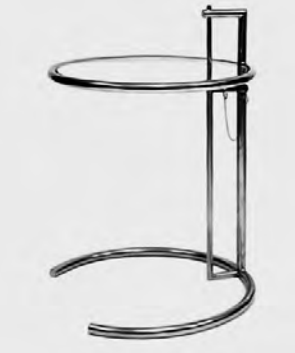

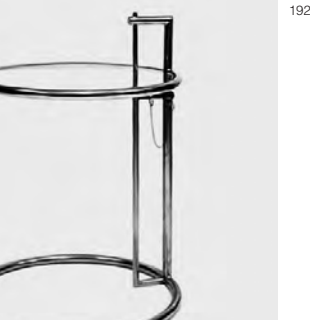

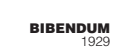

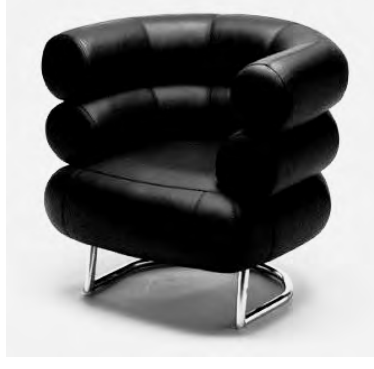

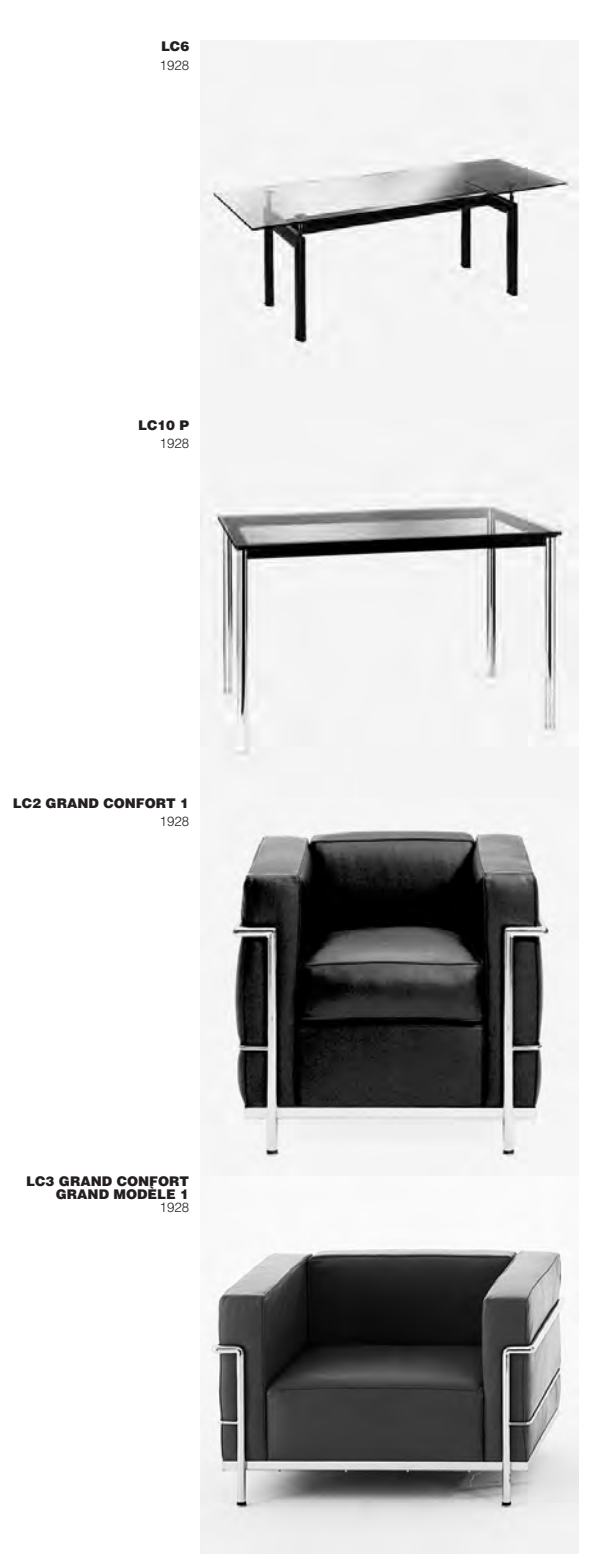

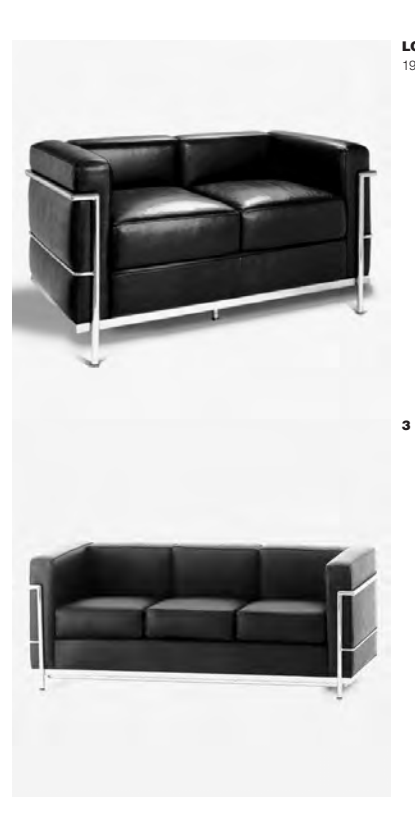

**LC2 GRAND CONFORT 2**<br>1928

**LC3 GRAND CONFORT<br>GRAND MODÈLE 2** 

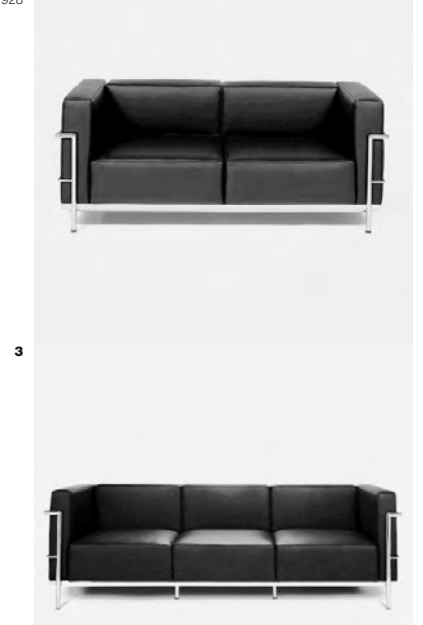

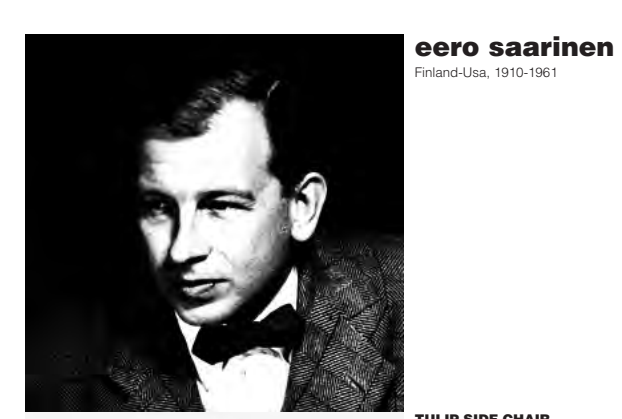

**TULIP SIDE CHAIR**<br>1955

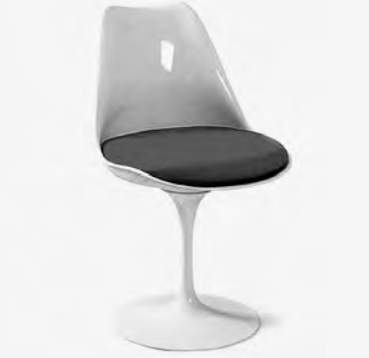

**TULIP SIDE ARMCHAIR**  $1955$ 

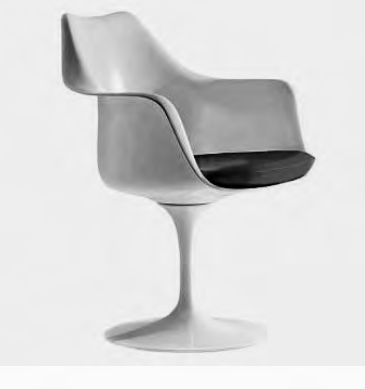

**TULIP STOOL** 1955

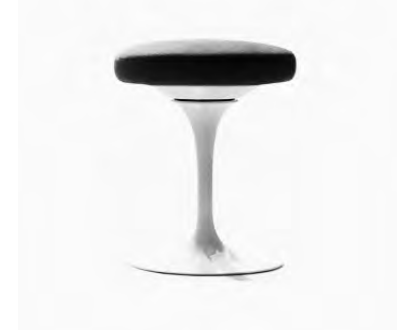

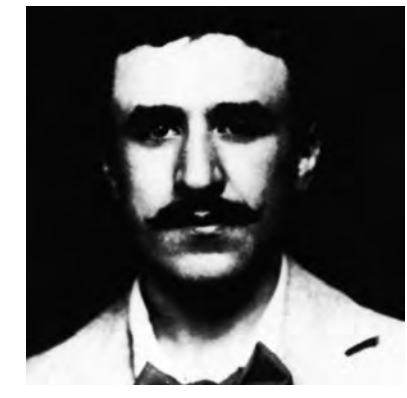

charles mackintosh tland, 1868-1928

**HILL HOUSE 1**<br>1902

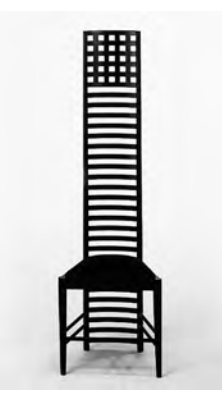

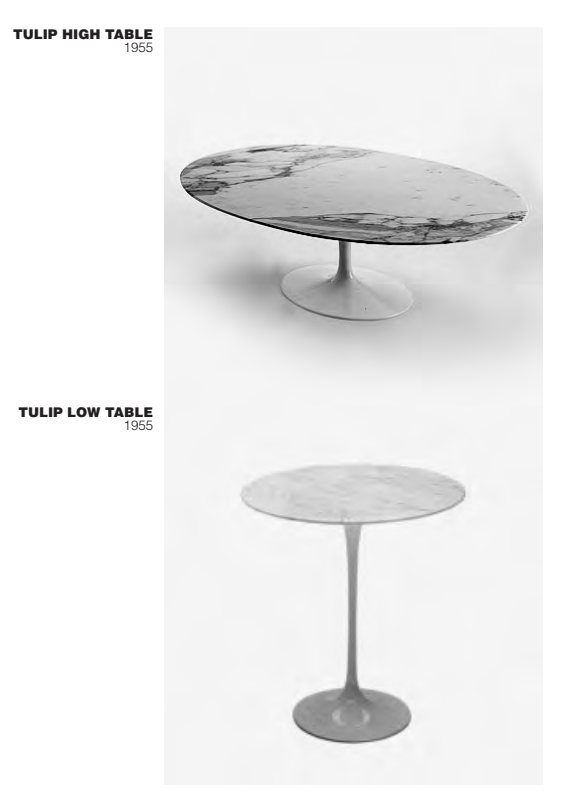

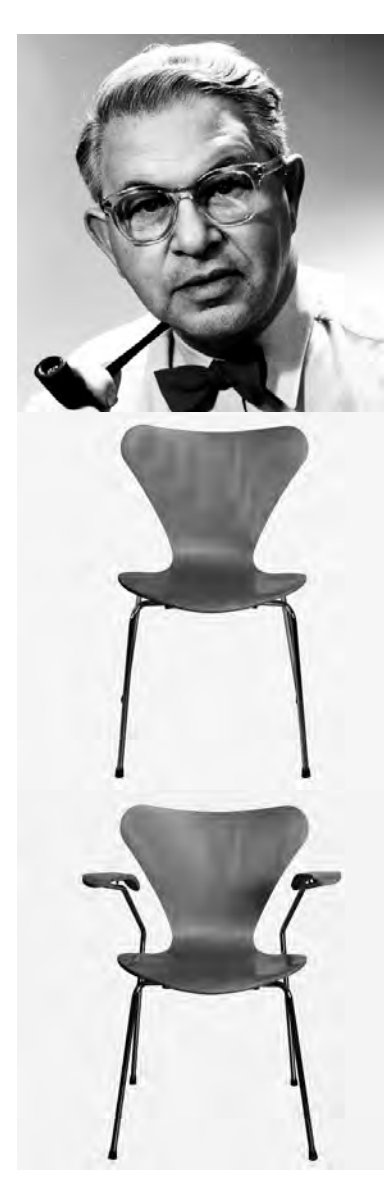

arne jacobsen

**SERIES 7 3107**<br>1955

**SERIES 7 3207**  $1955$ 

**SERIES 7 3217** 

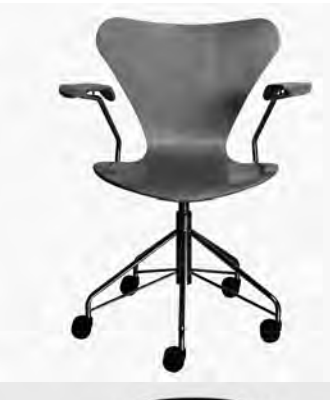

**ANT 3101** 

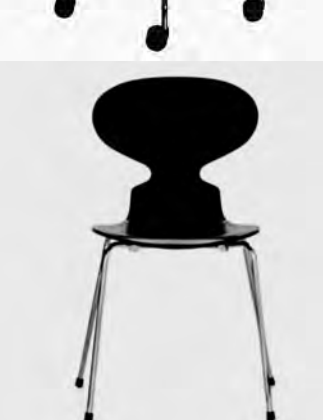

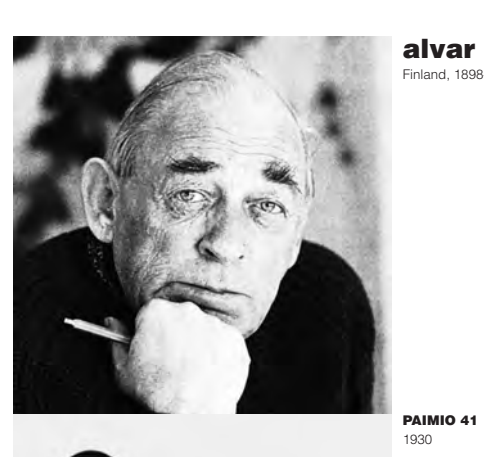

**alvar aalto**<br>Finland, 1898-1976

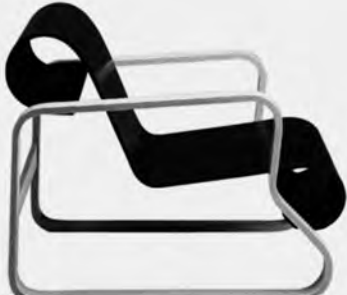

**STOOL 60**<br>1933

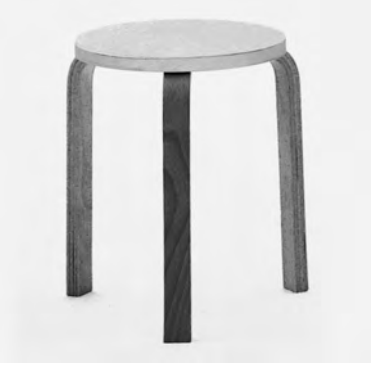

**CHAIR 66** 

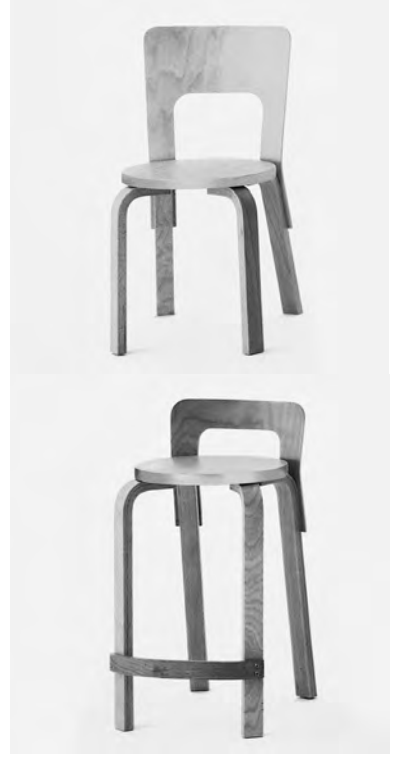

**HIGH CHAIR K65**<br>1935

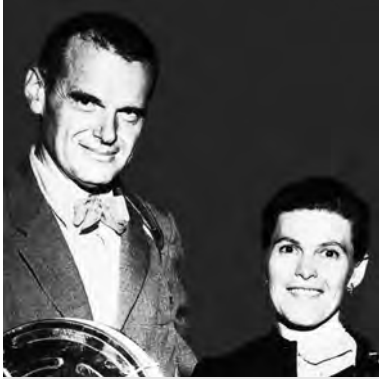

charles eames

ray eames

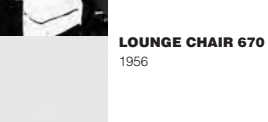

**OTTOMAN 671**  $1956$ 

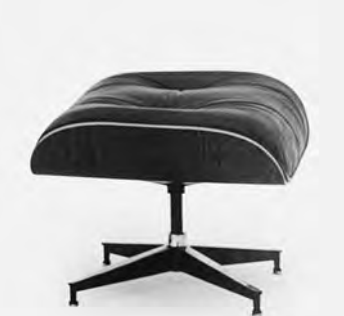

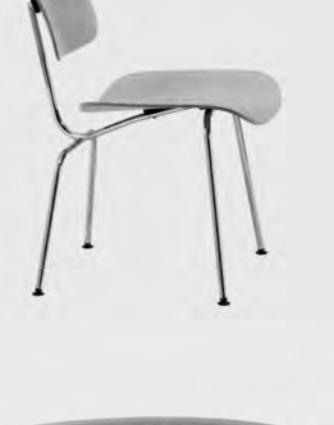

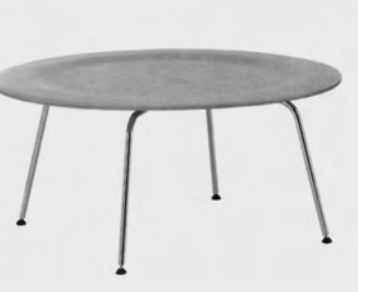

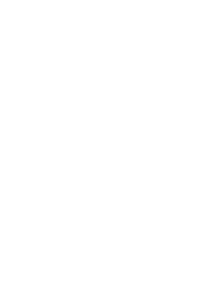

**DCM**<br>1945

CTM<br> $1945$ 

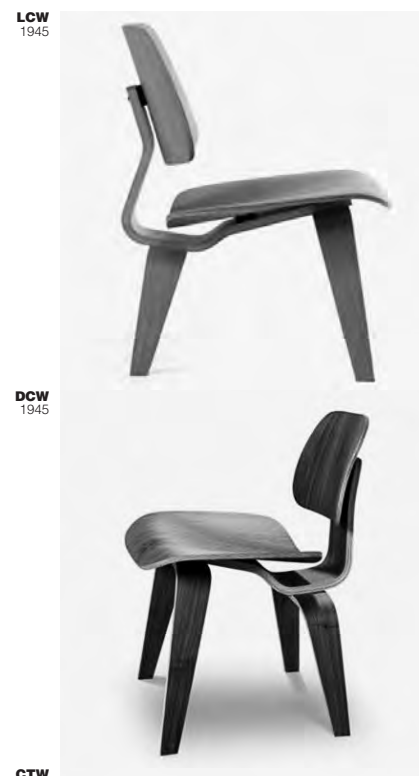

 $C T W$ <sub>1946</sub>

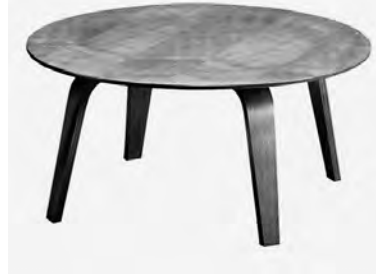

ETR<br> $\frac{1951}{1951}$ 

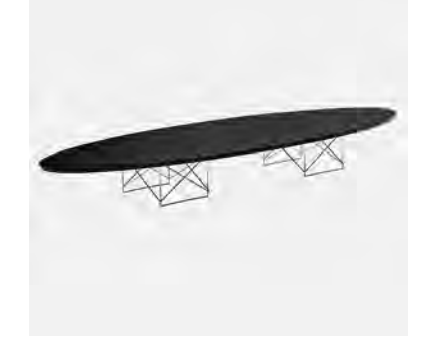

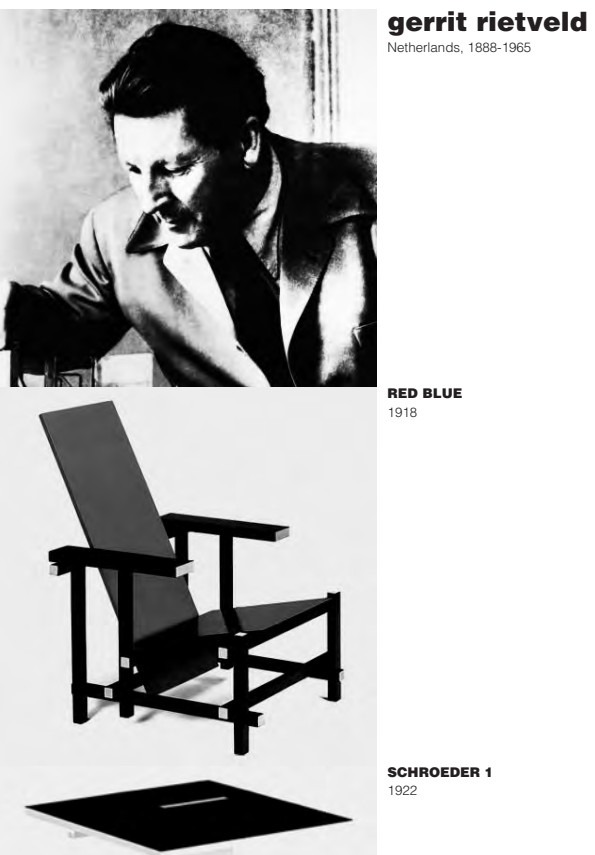

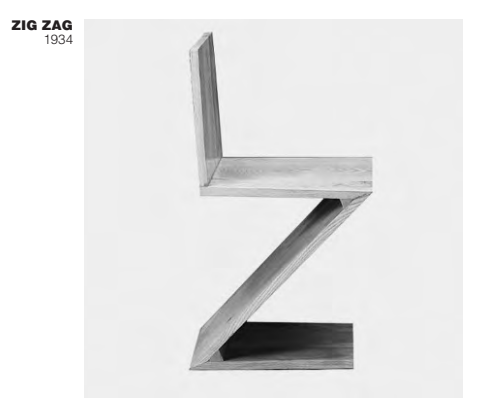

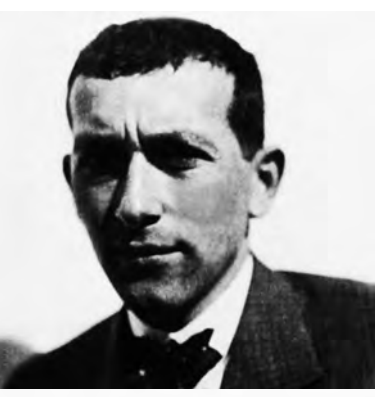

marcel breuer Hungary-Usa, 1902-1981

**WASSILY B3** 1925

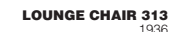

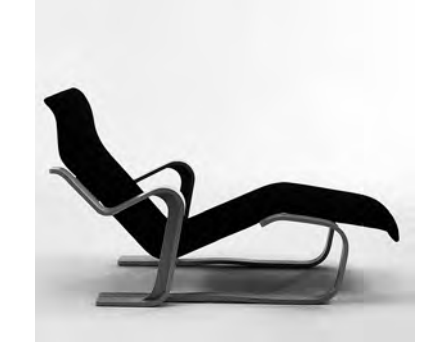

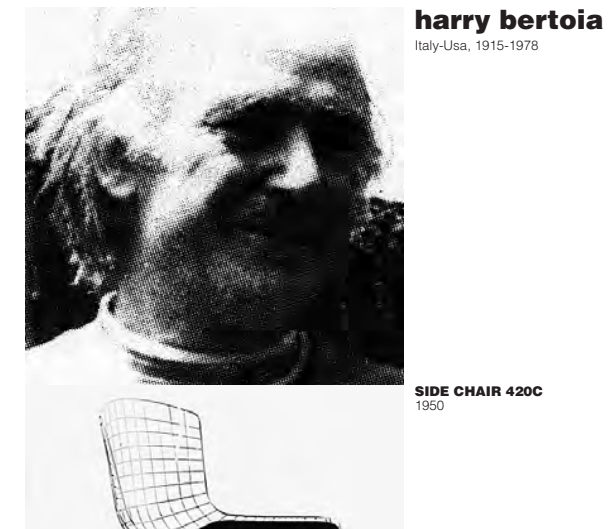

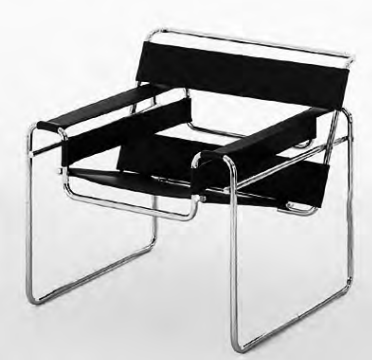

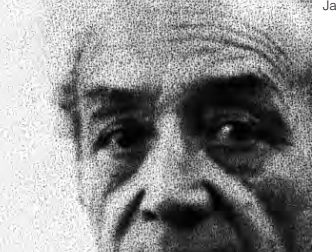

**isamu nogushi**<br>| <sub>Japan-Usa, 1904-1988</sub>

**DINING TABLE**<br>1954

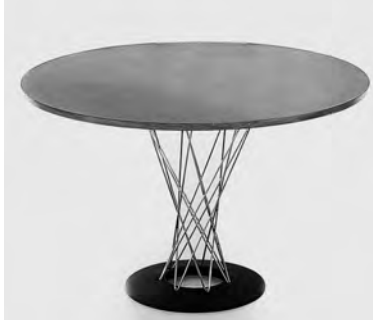

**COFFEE TABLE** 

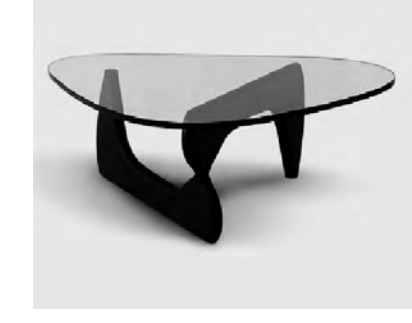

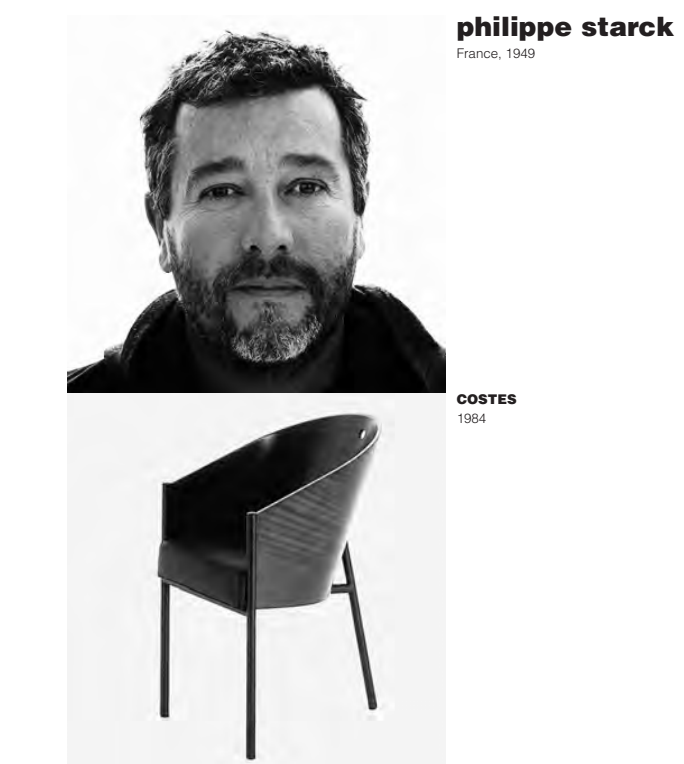

**DIAMOND 421LU** 1950

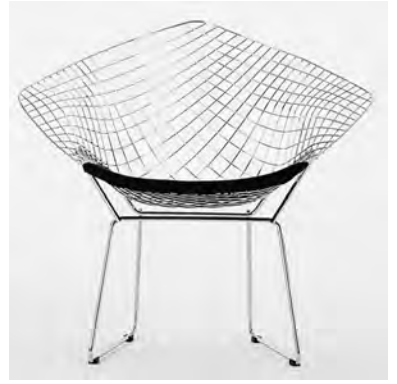

**PRATFALL** 

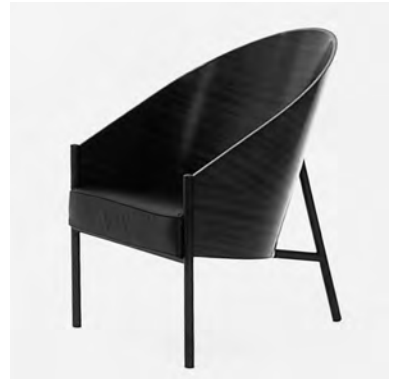

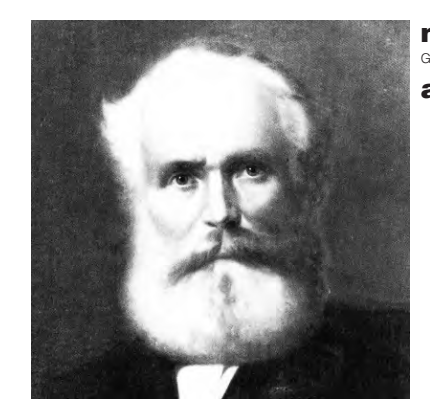

**michael thonet**<br>Germany-Austria, 1796-1871 august thonet

## **VIENNA CHAIR**

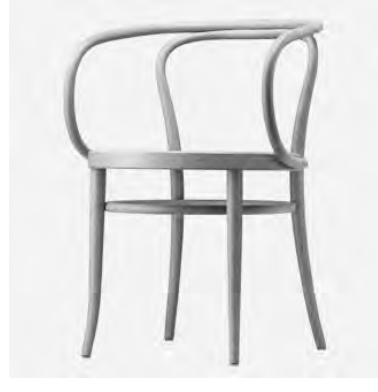

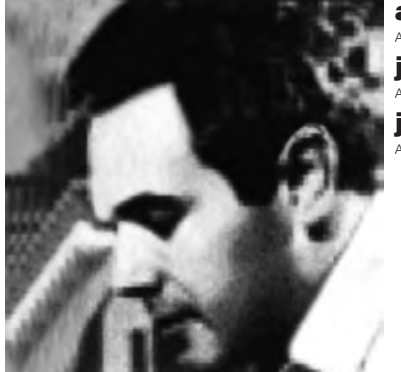

**antonio bonet jorge ferrari hardoy**<br>Argentina, 1914-1977 **juan kurchan**<br>Argentina, 1913-1975

## HARDOY CHAIR 198

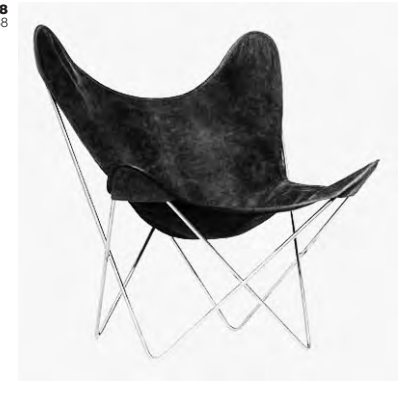

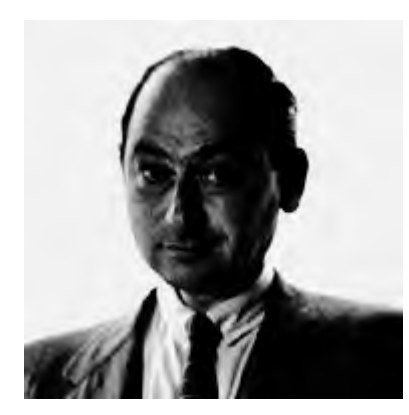

george nelson<br>Usa, 1908-1986

**MARSHMALLOW**<br>1956

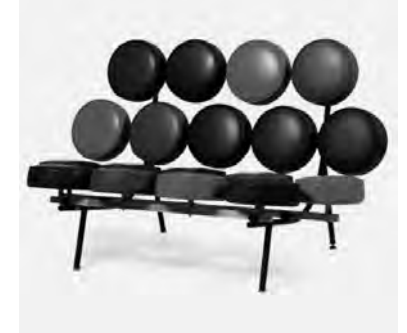

The present work has the objective of transmiting organized knowledge, at the public's disposal, of the most outstanding products of design classics. The present work is not marketable.